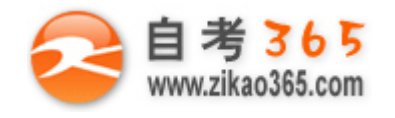

# 中国十大品牌教育集团 中国十佳网络教育机构

■ 上市公司 实力雄厚 品牌保证 **■ ■ 東京 ■ ■ ■ ■ 双威师资阵容 强大教学团队** 

- 历次学员极高考试通过率 辅导效果有保证  **高速 高速 高导紧跟命题 考点一网打尽**
- **Ø** 辅导名师亲自编写习题与模拟试题 直击考试精髓 ■ ■ 专家 24 小时在线答疑 疑难问题迎刃而解
- 
- -

■ 资讯、辅导、资料、答疑 全程一站式服务 ■ ■ ■ ■ ■ ■ 随报随学 反复听课 足不出户尽享优质服务

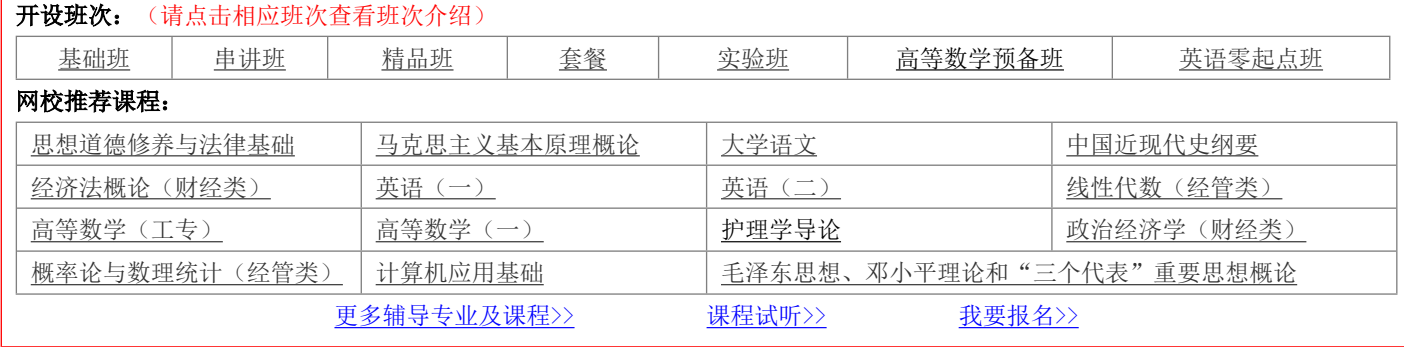

绝密 ★ 考试结束前

浙江省 2014 年 4 月高等教育自学考试

# 网站建设与网页设计试题

# 课程代码:06627

请考生按规定用笔将所有试题的答案涂、写在答题纸上。

# 选择题部分

注意事项:

 1. 答题前,考生务必将自己的考试课程名称、姓名、准考证号用黑色字迹的签字笔或钢笔填写在答题纸规定的 位置上。

2. 每小题选出答案后,用2B 铅笔把答题纸上对应题目的答案标号涂黑。如需改动,用橡皮擦干净后,再选涂 其他答案标号。不能答在试题卷上。

一、单项选择题(本大题共 20 小题, 每小题 1 分, 共 20 分)

在每小题列出的四个备选项中只有一个是符合题目要求的,请将其选出并将"答题纸"的相应代码涂黑。错涂、多涂 或未涂均无分。

1.下列说法符合 GIF 图像文件格式的是

A.最多只能储存 256 色 B.不支持动画应用效果

C.可支持 24 位真彩色 D.采用无损压缩

2.HTML 指的是

A.家庭工具标记语言(Home Tool Markup Language)

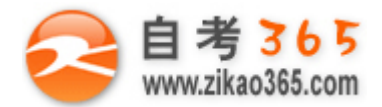

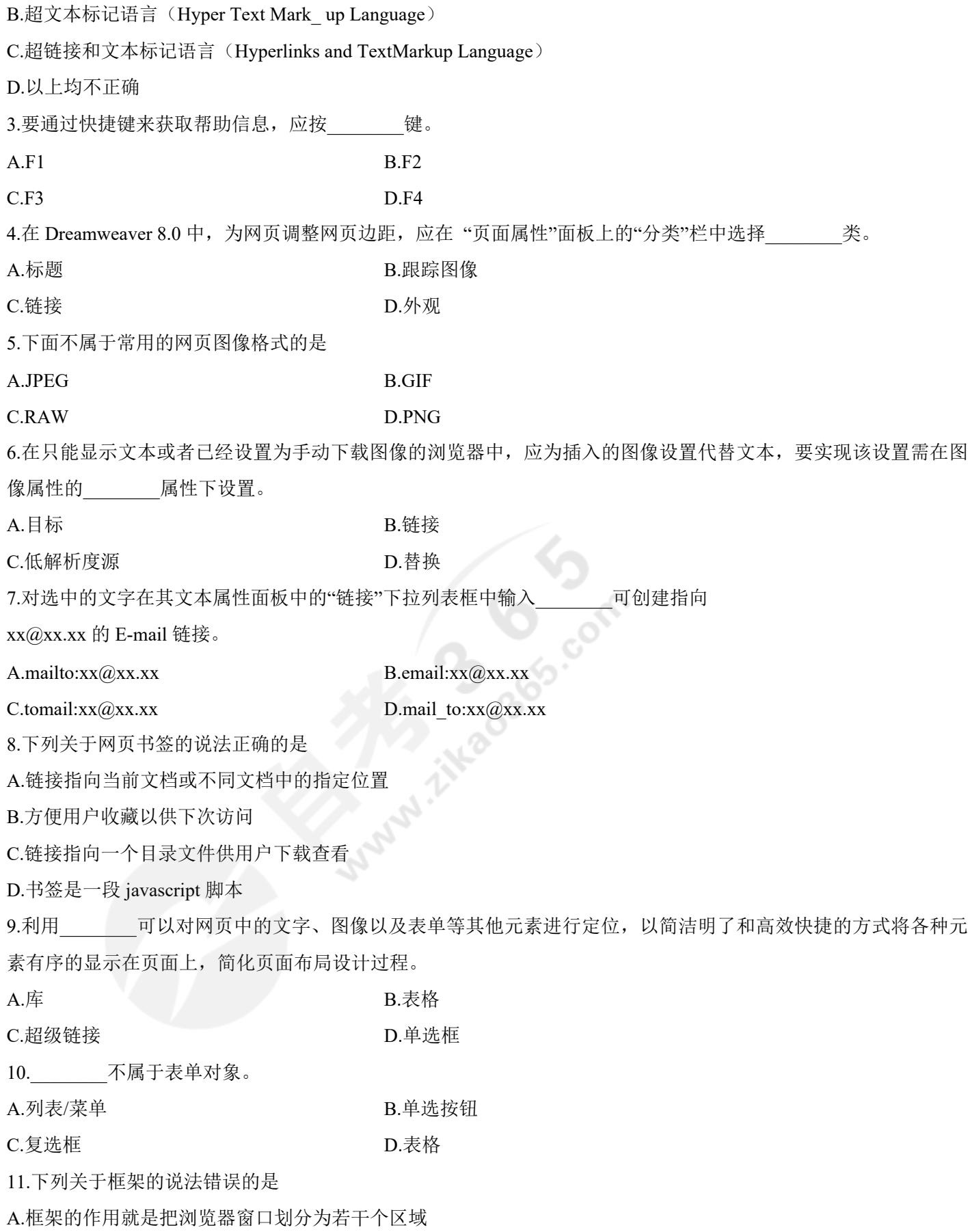

**═══════════════════════════════════════════════════════════════════════════════**

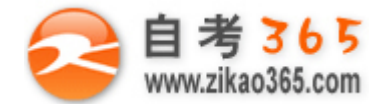

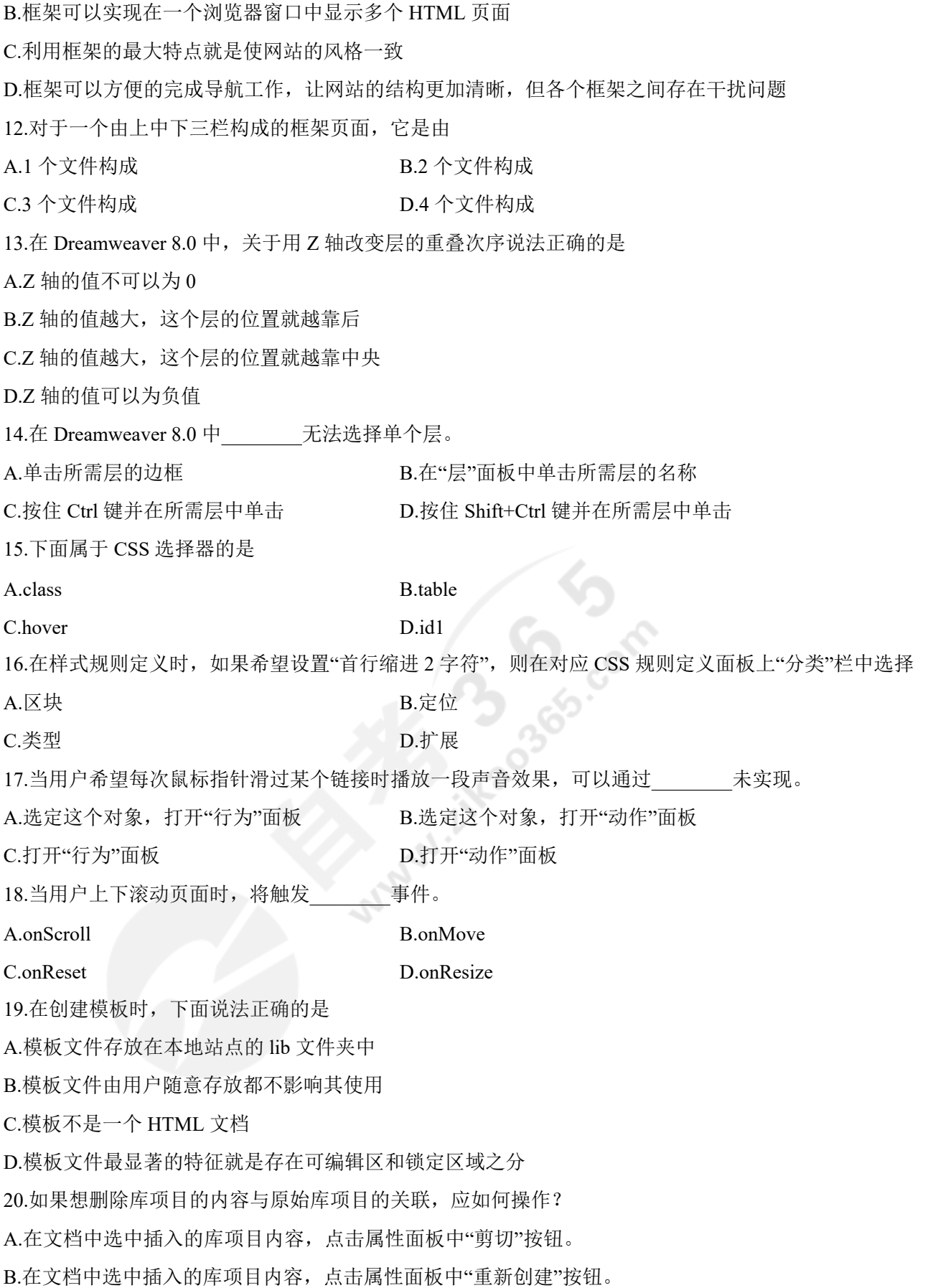

**═══════════════════════════════════════════════════════════════════════════════**

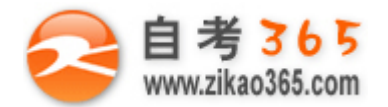

C.在文档中选中插入的库项目内容,点击属性面板中"删除"按钮。 D.在文档中选择该库项目的内容,点击属性面板中的"从源文件分离"按钮。  $\Box$ 、多项选择题(本大题共 5 小题, 每小题 2 分, 共 10 分)

# 在每小题列出的五个备选项中至少有两个是符合题目要求的,请将其选出并将"答题纸"的相应代码涂黑。错涂、多 涂、少涂或未涂均无分。

21.常用的动画制作工具包括

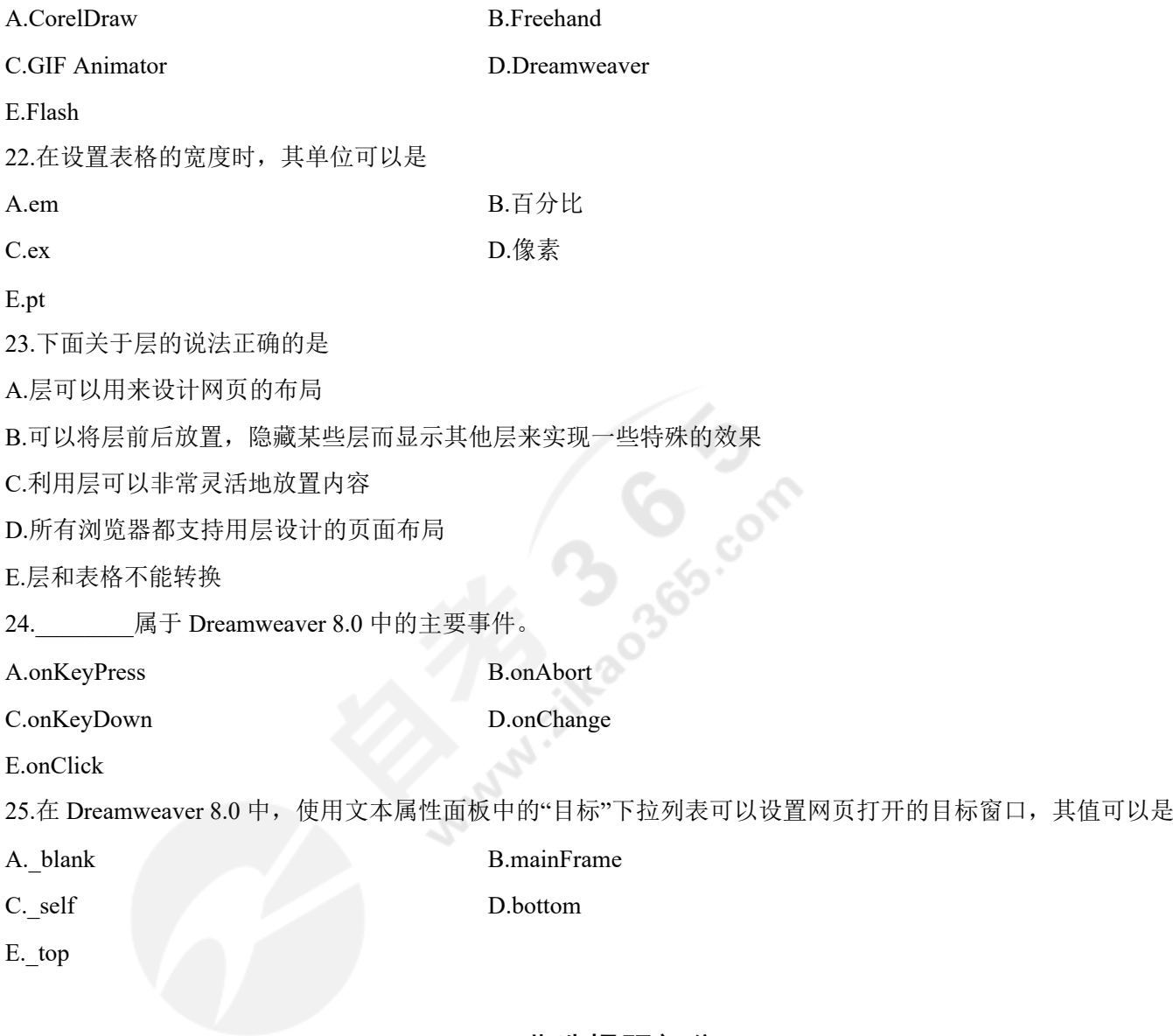

## 非选择题部分

**═══════════════════════════════════════════════════════════════════════════════**

### 注意事项:

用黑色字迹的签字笔或钢笔将答案写在答题纸上,不能答在试题卷上。

### 三、名词解释 $(A \times B)$ 共 3 小题, 每小题 5 分, 共 15 分)

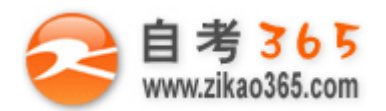

26.服务器

27.E-mail 链接

28.字段

### 四、简答题(本大题共 5 小题, 每小题 5 分, 共 25 分)

29.简述一个完整的 URL 地址包括哪几部分?并且据此说明 URL: http://www.abc.com.

cn/home/index.html 中所对应的各个部分。

30.简述 PNG 图像文件格式的特点,并与 GIF 相比较有哪些弱点?

31.行为是由哪两部分组成?并对这两部分分别作简单说明。

32.简述网页中的文本超级链接具有哪些特征?

33.超级链接根据链接源可以分为文本链接、图像链接和表单链接等,分别对其进行解释说明。

### 五、应用题(本大题共 3 小题,每小题 10 分,共 30 分)

34.在 Dreamweaver 8.0 中可以对表格数据进行导入和导出,请分别写出从 Excel 文档中导入数据和将表格数据导出的 步骤。

35.在 Dreamweaver 8.0 中,请写出在网页添加"控制 Shockwave 或 Flash"行为的操作步骤。(要求影片命名为"movie", 操作设置为"播放")

**═══════════════════════════════════════════════════════════════════════════════**

36.简述在 Dreamweaver 8.0 中"检查链接错误"的基本步骤